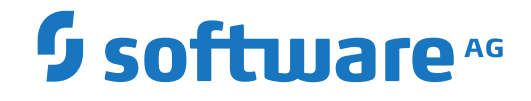

# **Event Replicator Target Adapter**

**Event Replicator Target Adapter 3.3 Release Notes**

Version 3.3

July 2018

**ADABAS & NATURAL** 

This document applies to Event Replicator Target Adapter Version 3.3 and all subsequent releases.

Specifications contained herein are subject to change and these changes will be reported in subsequent release notes or new editions.

Copyright © 2018 Software AG, Darmstadt, Germany and/or Software AG USA, Inc., Reston, VA, USA, and/or its subsidiaries and/or its affiliates and/or their licensors.

The name Software AG and all Software AG product names are either trademarks or registered trademarks of Software AG and/or Software AG USA, Inc. and/or its subsidiaries and/or its affiliates and/or their licensors. Other company and product names mentioned herein may be trademarks of their respective owners.

Detailed information on trademarks and patents owned by Software AG and/or its subsidiaries is located at http://softwareag.com/licenses.

Use of this software is subject to adherence to Software AG's licensing conditions and terms. These terms are part of the product documentation, located at http://softwareag.com/licenses/ and/or in the root installation directory of the licensed product(s).

This software may include portions of third-party products. For third-party copyright notices, license terms, additional rights or restrictions, please refer to "License Texts, Copyright Notices and Disclaimers of Third-Party Products". For certain specific third-party license restrictions, please referto section E of the Legal Notices available under"License Terms and Conditions for Use of Software AG Products / Copyright and Trademark Notices of Software AG Products". These documents are part of the product documentation, located at http://softwareag.com/licenses and/or in the root installation directory of the licensed product(s).

Use, reproduction, transfer, publication or disclosure is prohibited except as specifically provided for in your License Agreement with Software AG.

#### **Document ID: ART-AARTRELNOTES-33-20190409**

# **Table of Contents**

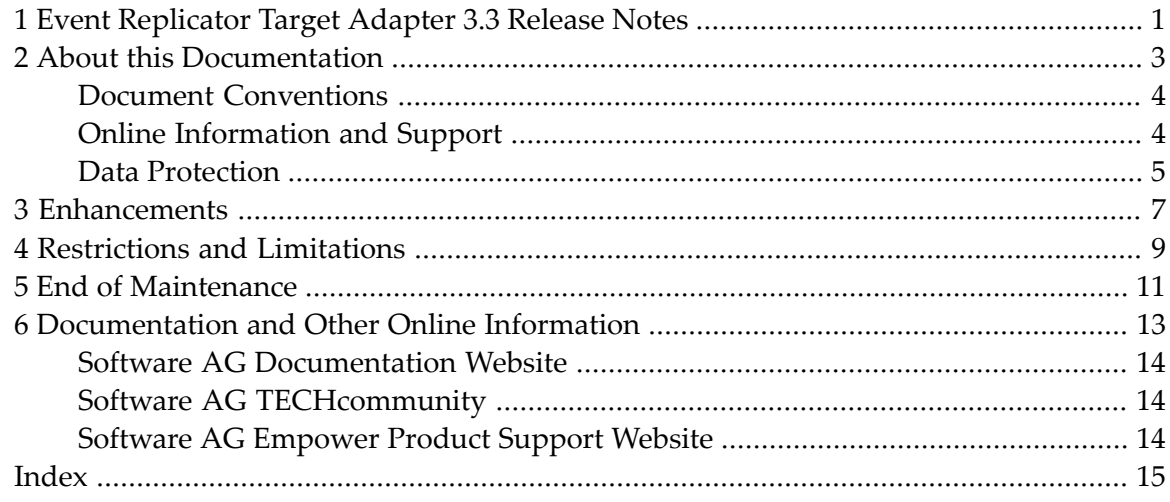

# <span id="page-4-0"></span>**1 Event Replicator Target Adapter 3.3 Release Notes**

The Event Replicator Target Adapter is a Software AG product option associated with Event Replicator for Adabas. It allows you to transform and apply replicated Adabas data in a mainframe database to a relational database, such as DB2, MySQL, Oracle, PostgreSQL, SQL Server, or Teradata. For a complete list of the databases currently supported by Event Replicator Target Adapter, read *Prerequisite Products*, in *Event Replicator Target Adapter Installation Guide*.

Last-minute information on problems that have been addressed by this release are described in the *ReadMe* file.

 $\overline{g}$ 

**Note:** Do not copy the *server.xml* file from an older Event Replicator Target Adapter installation and expect it to work for this Event Replicator Target Adapter installation. Errors will result if you try this.

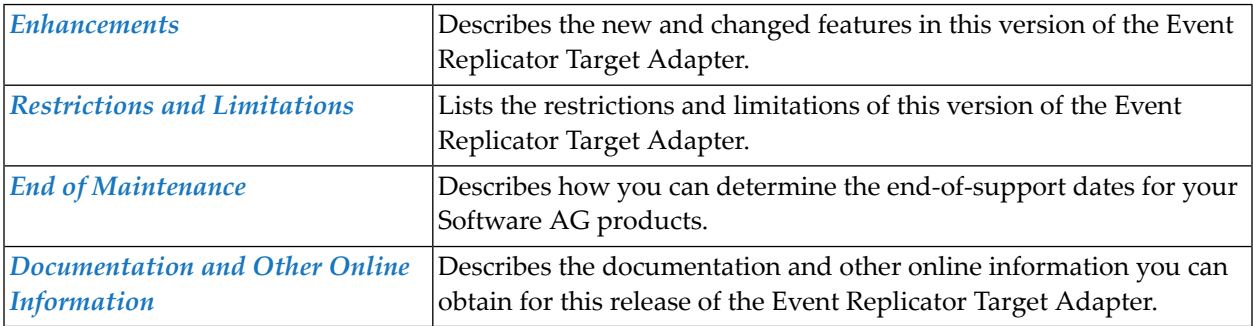

### <span id="page-6-0"></span> $\overline{2}$ **About this Documentation**

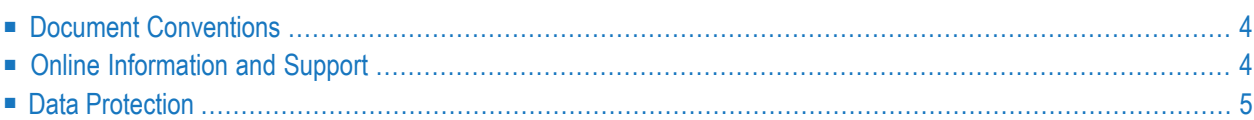

# <span id="page-7-0"></span>**Document Conventions**

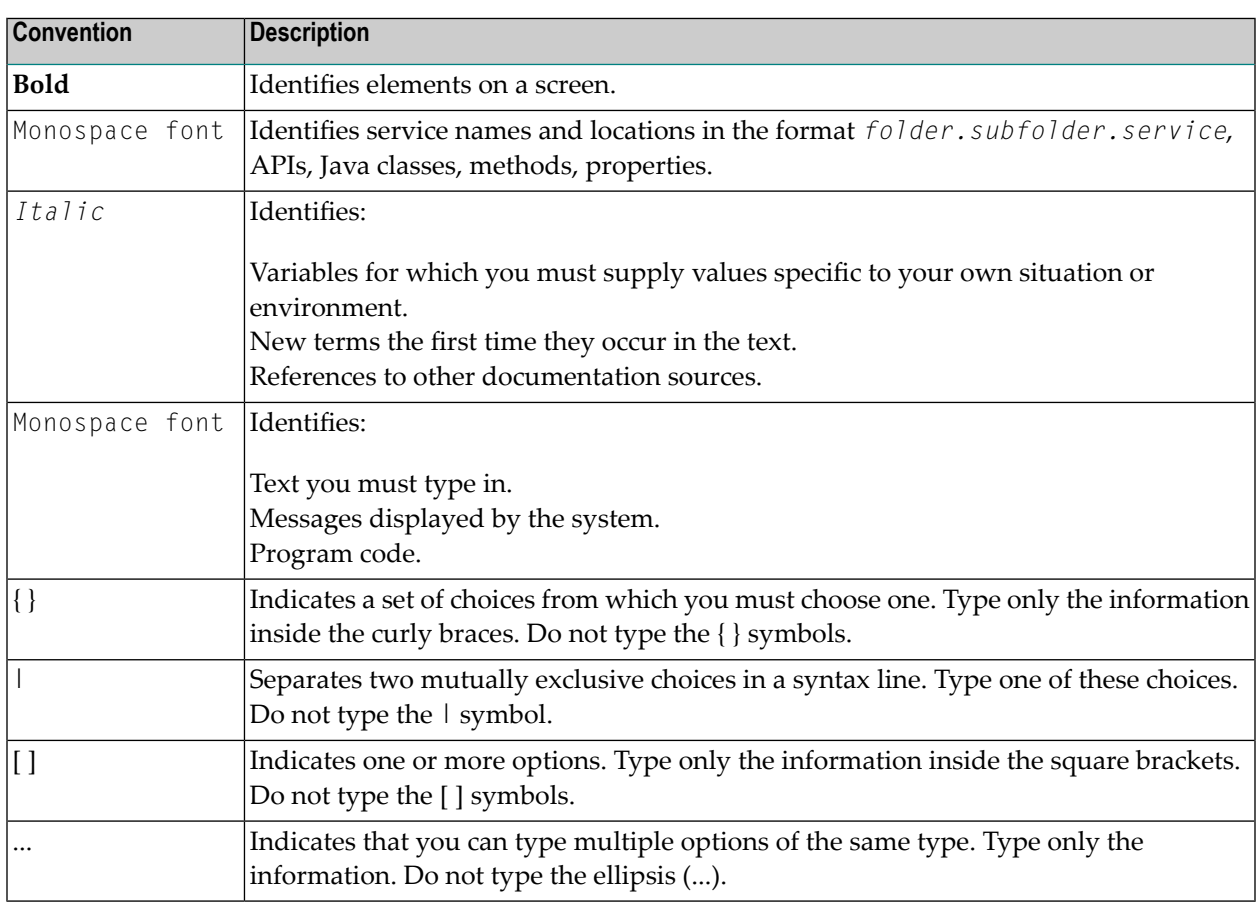

# <span id="page-7-1"></span>**Online Information and Support**

#### **Software AG Documentation Website**

You can find documentation on the Software AG Documentation website at **[http://documenta](http://documentation.softwareag.com)[tion.softwareag.com](http://documentation.softwareag.com)**. The site requires credentials for Software AG's Product Support site Empower. If you do not have Empower credentials, you must use the TECHcommunity website.

#### **Software AG Empower Product Support Website**

If you do not yet have an account for Empower, send an email to empower@softwareag.com with your name, company, and company email address and request an account.

Once you have an account, you can open Support Incidents online via the eService section of Empower at **<https://empower.softwareag.com/>**.

You can find product information on the Software AG Empower Product Support website at **[ht](https://empower.softwareag.com)[tps://empower.softwareag.com](https://empower.softwareag.com)**.

To submit feature/enhancement requests, get information about product availability, and download products, go to **[Products](https://empower.softwareag.com/Products/default.asp)**.

To get information about fixes and to read early warnings, technical papers, and knowledge base articles, go to the **[Knowledge](https://empower.softwareag.com/KnowledgeCenter/default.asp) Center**.

If you have any questions, you can find a local or toll-free number for your country in our Global Support Contact Directory at **[https://empower.softwareag.com/public\\_directory.asp](https://empower.softwareag.com/public_directory.asp)** and give us a call.

#### **Software AG TECHcommunity**

You can find documentation and other technical information on the Software AG TECH community website at **<http://techcommunity.softwareag.com>**. You can:

- Access product documentation, if you have TECH community credentials. If you do not, you will need to register and specify "Documentation" as an area of interest.
- Access articles, code samples, demos, and tutorials.
- Use the online discussion forums, moderated by Software AG professionals, to ask questions, discuss best practices, and learn how other customers are using Software AG technology.
- <span id="page-8-0"></span>■ Link to external websites that discuss open standards and web technology.

# **Data Protection**

Software AG products provide functionality with respect to processing of personal data according to the EU General Data Protection Regulation (GDPR). Where applicable, appropriate steps are documented in the respective administration documentation.

# <span id="page-10-1"></span><span id="page-10-0"></span>**3 Enhancements**

Version 3.3 of Event Replicator Target Adapterintroduces the following changes and enhancements:

- Roll up of known bug fixes to previous versions of Event Replicator Target Adapter.
- Introduction of the use of the Software AG Update Manager for applying product fixes. Please see *Installing Fixes from Software AG Update Manager*, in *Event Replicator Target Adapter Installation Guide* for a details on how to use the Update Manager to apply available fixes to this version.
- Support for new Target Adapter metrics and the reporting of replication statistics and analytics data through Software AG's Adabas Analytics Collector MF.

Please see the sections *Setting Configuration File and Preferences* , *Configuring Target Definitions for Adabas Analytics Collector MF* and *Configuring Source Definitions for Adabas Analytics Collector MF*, in the *Event Replicator Target Adapter Administrator's Guide* for details.

- In this version of Event Replicator Target Adapter, the ADARIS batch Initial State utility has been enhanced to improve the handling of modifications being replicated during the same period as the Initial State processing (e.g. it was possible that an Insert, done before the start of the Initial State, could result in an error because the Initial State had already added the record to the RDBMS table). This enhancement takes effect under the following circumstances:
	- The file on which the Initial State is run is subject to active modifications during the time the Initial State is run;
	- The Event Replicator for Adabas Subscription has Destinations configured to segregate Initial State and Normal data;
	- The Target Adapter Source that corresponds to Event Replicator Destination configured for Normal data (updates) is stopped until the Initial State is completed, or;
	- The Event Replicator Destination configured for Normal data only is closed and there are replicated transactions logged to the Event Replicator's SLOG.
	- The pending modifications contain either inserts or updates to the file.

■ ADARIS Initial States now allow the user to define a start time for the Initial State. This start time should be set to the time of the oldest transaction waiting to be processed by the Target Adapter when the Destination or Target Adapter Source is opened. This is accomplished by defining the STARTDATE and STARTTIME parameters in the ADARIS job.

For more information on processing Initial States using ADARIS, see the Event Replicator for Adabas documentation; section *Using the STARTDATE and STARTTIME Parameters*in the section *ADARIS Utility: Run Initial-State Process*, in the *Event Replicator for Adabas Reference Guide* for details.

# <span id="page-12-1"></span><span id="page-12-0"></span>**4 Restrictions and Limitations**

The following restrictions and limitations exist in Event Replicator Target Adapter:

■ Adabas changes to the primary key are not supported by Event Replicator Target Adapter because it requires a cascading update to the RDBMS tables. The Adabas primary key is used to relate the root table with the MU/PE tables in the RDBMS. At this time, most relational databases do not support such cascading updates via SQL commands. Consequently, if you change the primary key in Adabas, the referential integrity of the data in the RDBMS tables will be violated. Support for cascading changes will be implemented in a future release of Event Replicator Target Adapter.

# <span id="page-14-1"></span><span id="page-14-0"></span>**5 End of Maintenance**

For information on how long a product is supported by Software AG, access Software AG's Empower web site at *<https://empower.softwareag.com>*.

Log into Empower. Once you have logged in, you can expand **Products** in the left menu of the web page and select **Product Version Availability** to access the Product Version Availability application. This application allows you to review support information for specific products and releases.

# <span id="page-16-1"></span><span id="page-16-0"></span>**6 Documentation and Other Online Information**

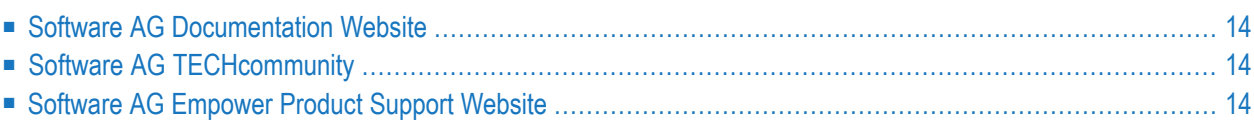

The following online resources are available for you to obtain up-to-date information about your Software AG products:

### <span id="page-17-4"></span><span id="page-17-0"></span>**Software AG Documentation Website**

You can find documentation for all Software AG products on the Software AG Documentation website at *<http://documentation.softwareag.com>*. This site requires Empower credentials. If you do not have an Empower user ID and password yet, you will find instructions for registering on this site (free for customers with maintenance contracts) or you can also use the TECHcommunity website to access the latest documentation.

# <span id="page-17-3"></span><span id="page-17-1"></span>**Software AG TECHcommunity**

You can find documentation and other technical information on the Software AG TECH community website at *[http://techcommunity.softwareag.com](http://techcommunity.softwareag.com/web/guest/home)*. You can:

- Access product documentation, if you have TECH community credentials. If you do not, you will need to register and specify "Documentation" as an area of interest. If you already have TECHcommunity credentials, you can adjust your areas of interest on the TECHcommunity website by editing your TECHcommunity profile. To access documentation in the TECHcommunity once you are logged in, select **Documentation** from the **Communities** menu.
- Access articles, demos, and tutorials.
- <span id="page-17-2"></span>■ Use the online discussion forums, moderated by Software AG professionals, to ask questions, discuss best practices, and learn how other customers are using Software AG technology.
- <span id="page-17-5"></span>■ Link to external websites that discuss open standards and web technology.

# **Software AG Empower Product Support Website**

You can find product information on the Software AG Empower Product Support website at *[ht](https://empower.softwareag.com)[tps://empower.softwareag.com](https://empower.softwareag.com)*. This site requires Empower credentials. If you do not have an Empower user ID and password yet, you will find instructions for registering on this site (free for customers with maintenance contracts).

To submit feature/enhancement requests, get information about product availability, and download products and certified samples, select **Products & Documentation** from the menu once you are logged in.

To get information about fixes and to read early warnings, technical papers, and knowledge base articles, select **Knowledge Center** from the menu once you are logged in.

# <span id="page-18-0"></span>**Index**

### **D**

dates, end-of-maintenance, [11](#page-14-1) documentation in TECHcommunity website, [14](#page-17-3) obtaining updates, [13](#page-16-1) on Documentation website, [14](#page-17-4) Documentation website documentation, [14](#page-17-4)

### **E**

```
Empower
website
   product support, 14
end-of-maintenance dates, 11
enhancements,
7
```
### **F**

features enhancements, [7](#page-10-1)

### **L**

limitations, [9](#page-12-1)

### **P**

```
product support
  obtaining in Empower, 14
   obtaining updated documentation, 13
```
### **R**

```
restrictions,
9
```
### **S**

support obtaining updated documentation, [13](#page-16-1) support for prior versions, [11](#page-14-1)

### **T**

TECHcommunity website, [14](#page-17-3)